## Package 'qpmadr'

June 23, 2021

Type Package Title Interface to the 'qpmad' Quadratic Programming Solver Version 1.1.0-0 Date 2021-06-23 Description Efficiently solve quadratic problems with linear inequality, equality and box constraints. The method used is outlined in D. Goldfarb, and A. Idnani (1983) [<doi:10.1007/BF02591962>](https://doi.org/10.1007/BF02591962). License GPL  $(>= 3)$ URL <https://github.com/anderic1/qpmadr> BugReports <https://github.com/anderic1/qpmadr/issues> **Depends**  $R$  ( $>= 3.0.2$ ) Imports Rcpp, checkmate LinkingTo Rcpp, RcppEigen (>= 0.3.3.3.0) RoxygenNote 7.1.1 Encoding UTF-8 Suggests tinytest NeedsCompilation yes Author Eric Anderson [aut, cre], Alexander Sherikov [cph, ctb] Maintainer Eric Anderson <anderic1@gmx.com> Repository CRAN Date/Publication 2021-06-23 10:00:02 UTC

## R topics documented:

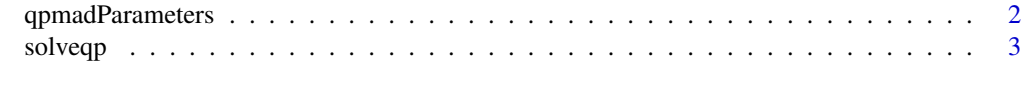

**Index** [5](#page-4-0). The second state of the second state of the second state of the second state of the second state of the second state of the second state of the second state of the second state of the second state of the second

<span id="page-1-1"></span><span id="page-1-0"></span>qpmadParameters *Set qpmad parameters*

#### Description

Conveniently set qpmad parameters. Please always use named arguments since parameters can change without notice between releases. In a future version specifying the argument names will be mandatory.

#### Usage

```
qpmadParameters(
  isFactorized = FALSE,
 maxIter = -1,tol = 1e-12,
  checkPD = TRUE,
  factorizationType = "NONE",
 withLagrMult = FALSE,
  returnInvCholFac = FALSE
\mathcal{E}
```
#### Arguments

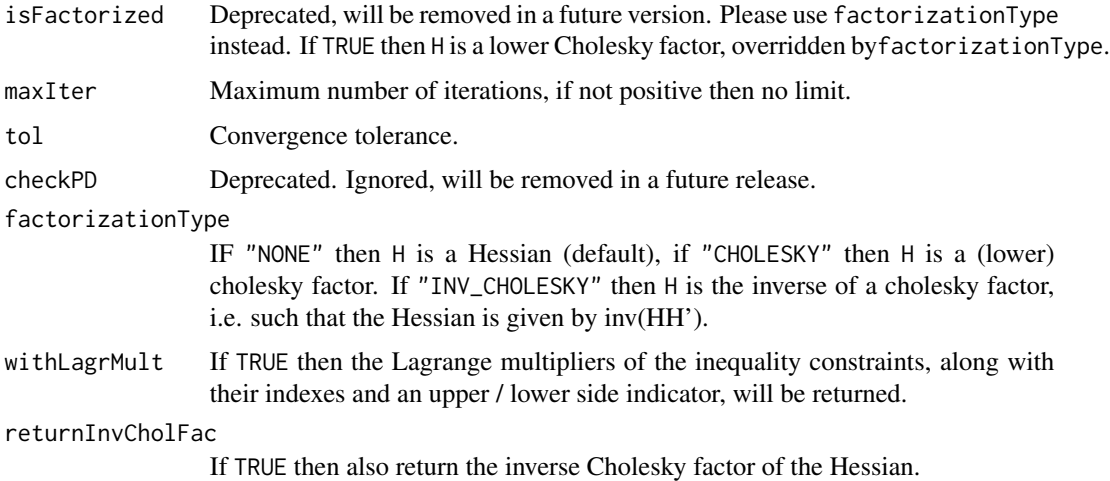

#### Value

a list suitable to be used as the pars-argument to [solveqp](#page-2-1)

#### See Also

[solveqp](#page-2-1)

#### <span id="page-2-0"></span>solveqp 3

#### Examples

qpmadParameters(withLagrMult = TRUE)

<span id="page-2-1"></span>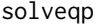

#### solveqp *Quadratic Programming*

#### Description

Solves

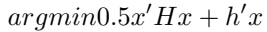

s.t.

### $lb_i \leq x_i \leq ub_i$

 $Alb_i \leq (Ax)_i \leq Aub_i$ 

#### Usage

```
solveqp(
 H,
 h = NULL,lb = NULL,ub = NULL,A = NULL,Alb = NULL,Aub = NULL,
 pars = list())
```
#### Arguments

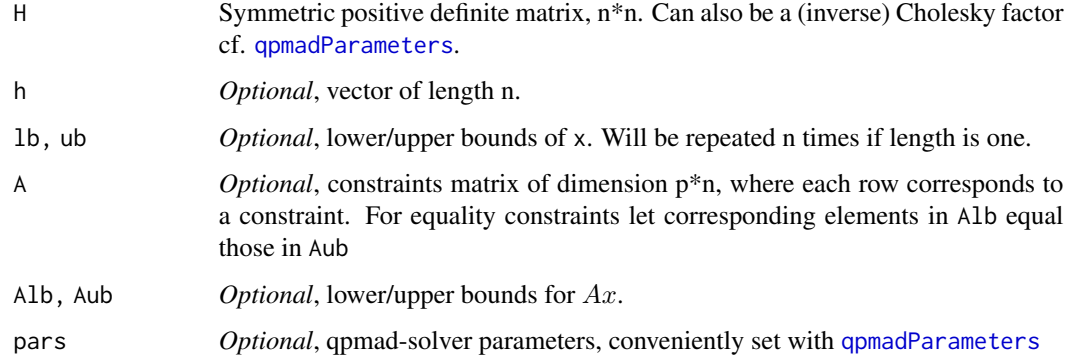

#### <span id="page-3-0"></span>Value

At least one of lb, ub or A must be specified. If A has been specified then also at least one of Alb or Aub. Returns a list with elements solution (the solution vector), status (a status code) and message (a human readable message). If status  $= 0$  the algorithm has converged. Possible status codes:

- 0: Ok
- $-1$ : Numerical issue, matrix (probably) not positive definite
- 1: Inconsistent
- 2: Infeasible equality
- 3: Infeasible inequality
- 4: Maximal number of iterations

#### See Also

[qpmadParameters](#page-1-1)

#### Examples

```
## Assume we want to minimize: -(0\ 5\ 0)\ %*% b + 1/2\ b^T b<br>## under the constraints: A^T b \ge b0## under the constraints:
## with b0 = (-8, 2, 0)^T## and (-4 2 0)
\# \# A = (-3 1 -2)
## ( 0 0 1)
## we can use solveqp as follows:
##
Dmat \leftarrow diag(3)
dvec <-c(0,-5,0)Amat <- t(matrix(c(-4,-3,0,2,1,0,0,-2,1),3,3))
bvec <-c(-8, 2, 0)solveqp(Dmat,dvec,A=Amat,Alb=bvec)
```
# <span id="page-4-0"></span>Index

qpmadParameters, [2,](#page-1-0) *[3,](#page-2-0) [4](#page-3-0)*

solveqp, *[2](#page-1-0)*, [3](#page-2-0)